## **NC** 7/21/2010 **Exceptions Log**

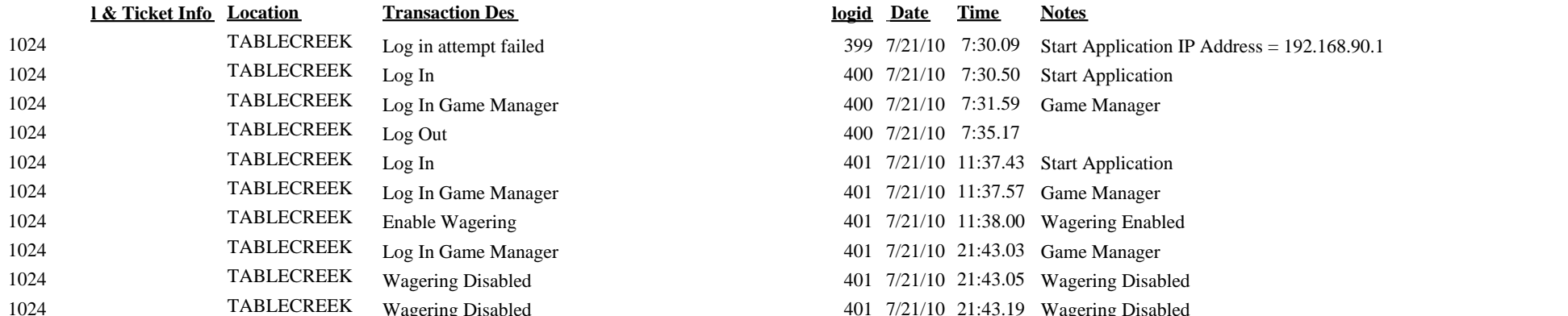

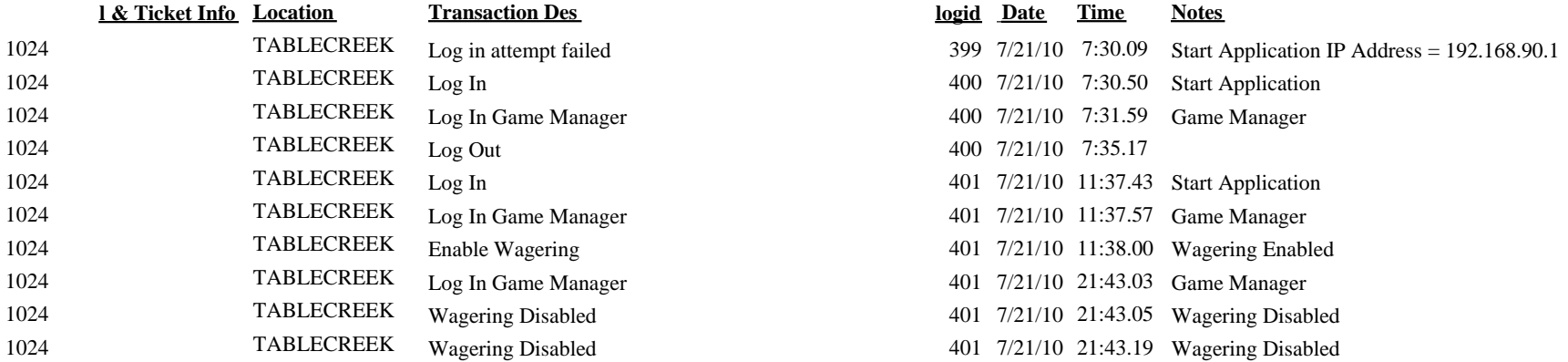